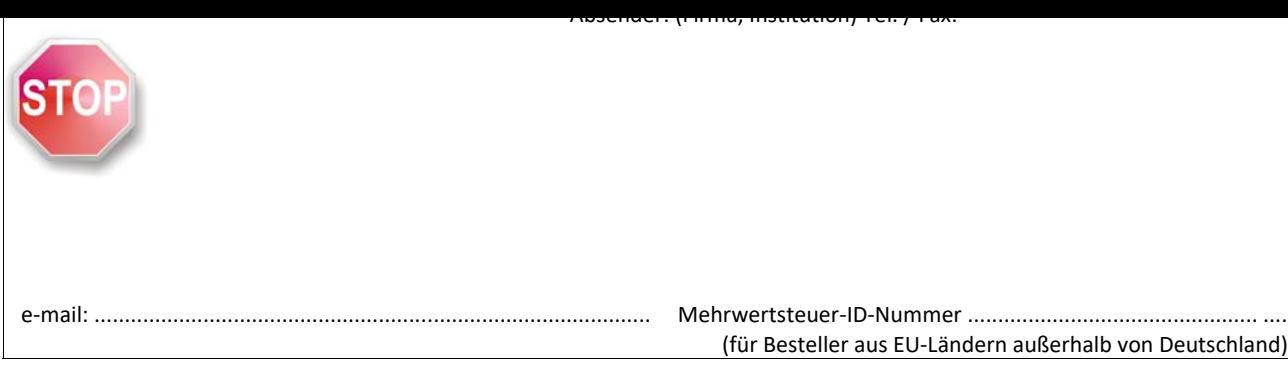

BPS GmbH Steigenhohlstraße 52

**D – 76 275 Ettlingen Fax 07243 92 423 45 e‐mail: bps@bps‐verkehr.de**

Ich bestelle hiermit das Programm *KNOSIMO 5.2* wie folgt:

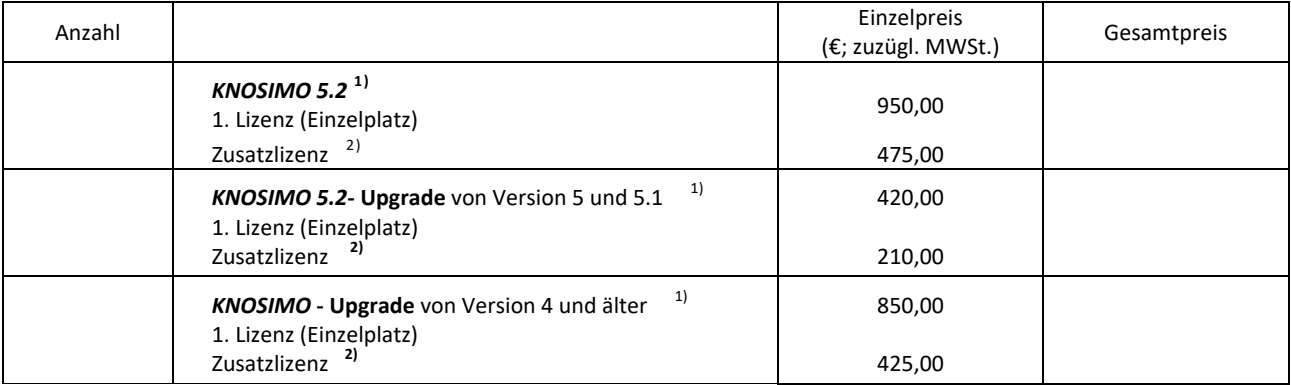

Für eine Lieferung innerhalb von Deutschland wird die gesetzliche Mehrwertsteuer (z.Zt. 19 %) zuzüglich zu den angegebenen Nettopreisen in Rechnung gestellt. Bei einer Lieferung in andere EU‐Länder muss mit der Bestellung die Mehrwertsteuer ‐ ID ‐ Nummer angegeben werden (siehe oben).

Die Seitenunterschrift für das hier bestellte Programm KNOSIMO 5.2 soll lauten:

Datum: .............................................Unterschrift: ...........................................................

Zur Bedeutung der Seitenunterschrift: Die Seitenunterschrift wird am Bildschirm angezeigt und auf jeder vom Programm ausgedruckten Seite unten aufgedruckt. Vorgeschlagen wird: Name der Firma / der Dienststelle links, Ort rechts.

Im Ausdruck wird die Seitenunterschrift immer in ARIAL oder Verdana (Windows‐Standard‐Font) gedruckt. Für die Länge (Anzahl der Zeichen) kann keine feste Vorgabe gemacht werden, weil ARIAL oder Verdana eine Proportionalschrift ist. Bei einer Schrift in Kleinbuchstaben (mit Großbuchstaben am Wortanfang) lassen sich in der einen möglichen Zeile ca. bis zu 80 Zeichen unterbringen. Ein Überladen dieser Zeile mit Informationen sollte aber wegen der optischen Erscheinung vermieden werden.

Die Seitenunterschrift kann später nur (gegen Zahlung einer Gebühr) von BPS GmbH geändert werden.

<sup>1</sup> Handbuch als pdf‐Datei auf der Programm‐CD

<span id="page-0-0"></span><sup>2</sup> Das Programm kann auf mehreren Rechnern (Einzelplatz) im Besitz des Erwerbers am vereinbarten Standort installiert werden. Für jeden zusätzlichen Standort ist eine Zusatzlizenz erforderlich.